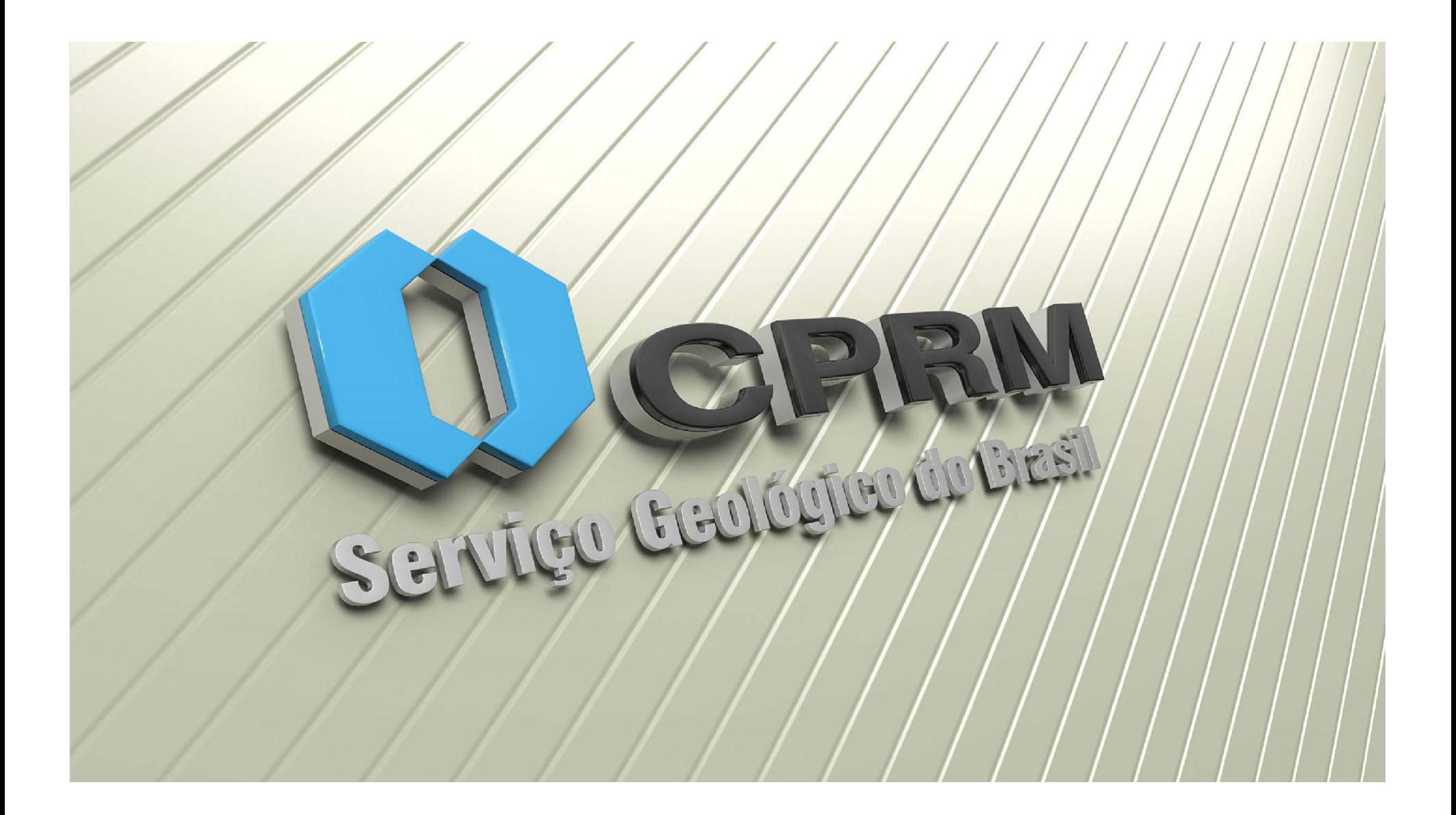

SERVIÇO GEOLÓGICO DO BRASIL – CPRM Superintendência Regional de Belém

# Treinamento básico de utilização Isatphone pro

Organizado por Ulisses Costa e César Chaves

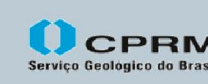

Secretaria de Geologia, Mineração e Ministério de Minas e Energia Transformação Mineral

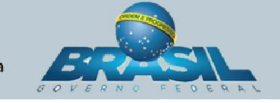

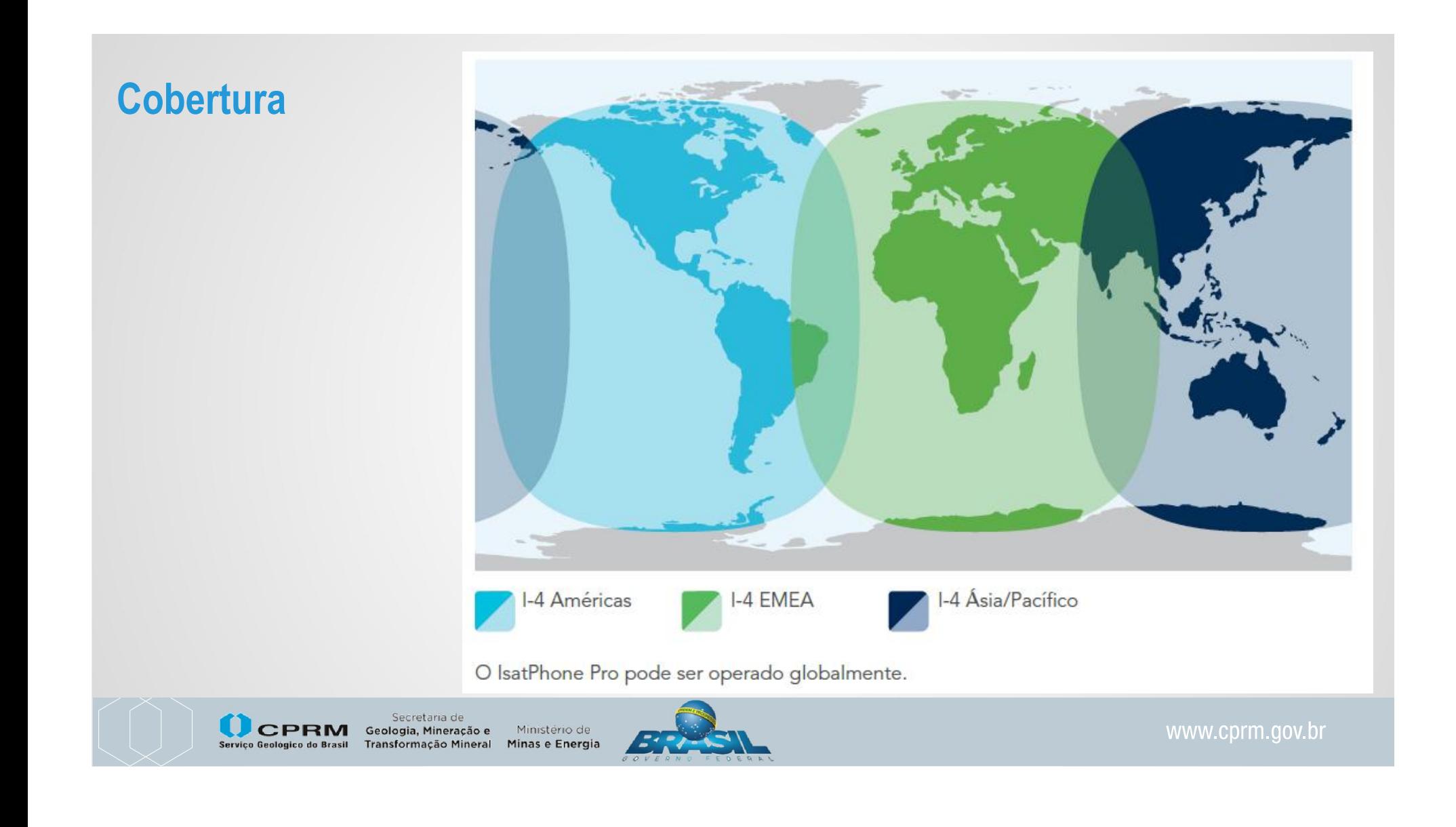

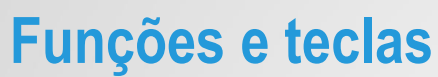

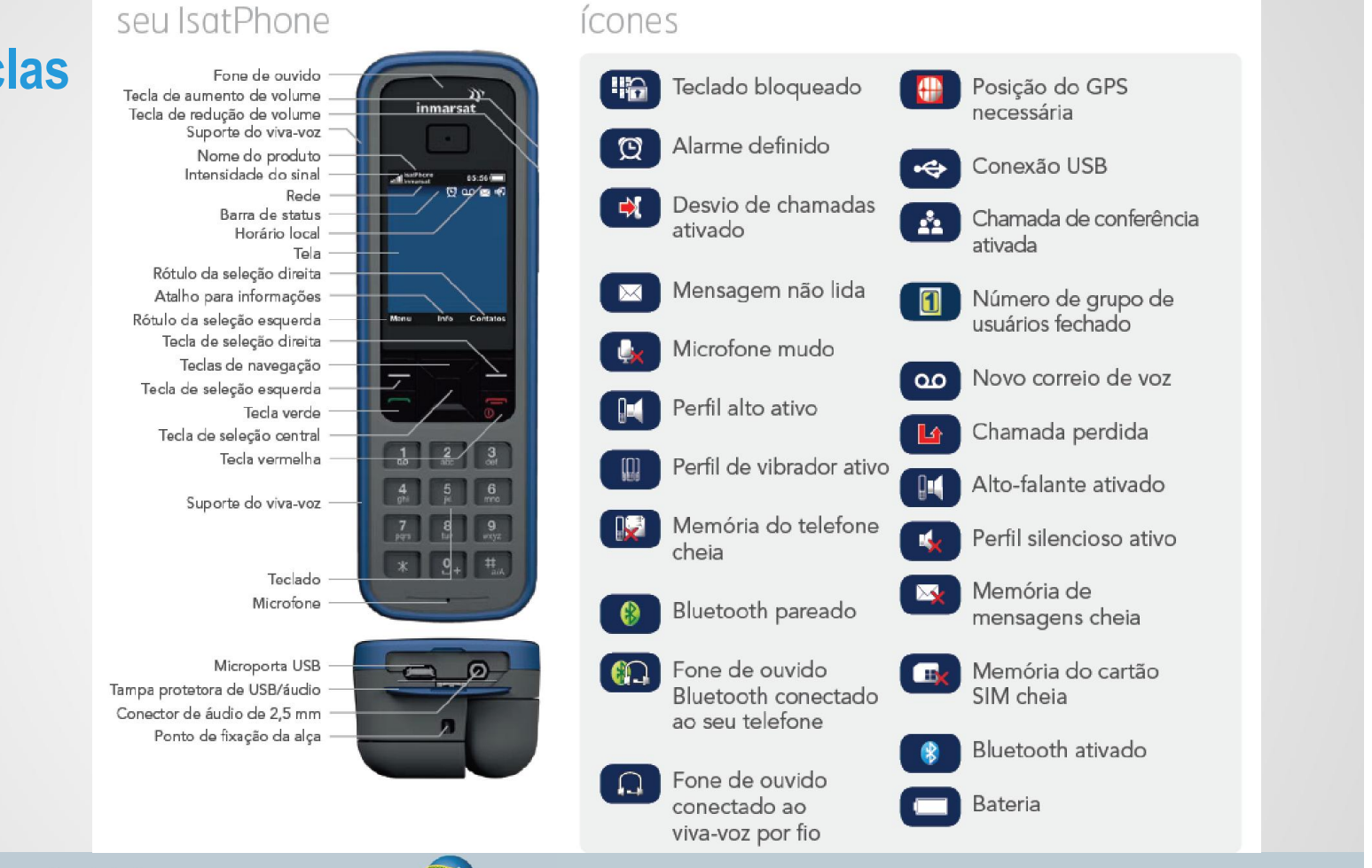

www.cprm.gov.br

Secretaria de **U**CPRM Ministério de Geologia, Mineração e Transformação Mineral Minas e Energia Serviço Geológico do Brasil

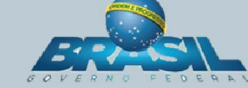

## Opções do Menu

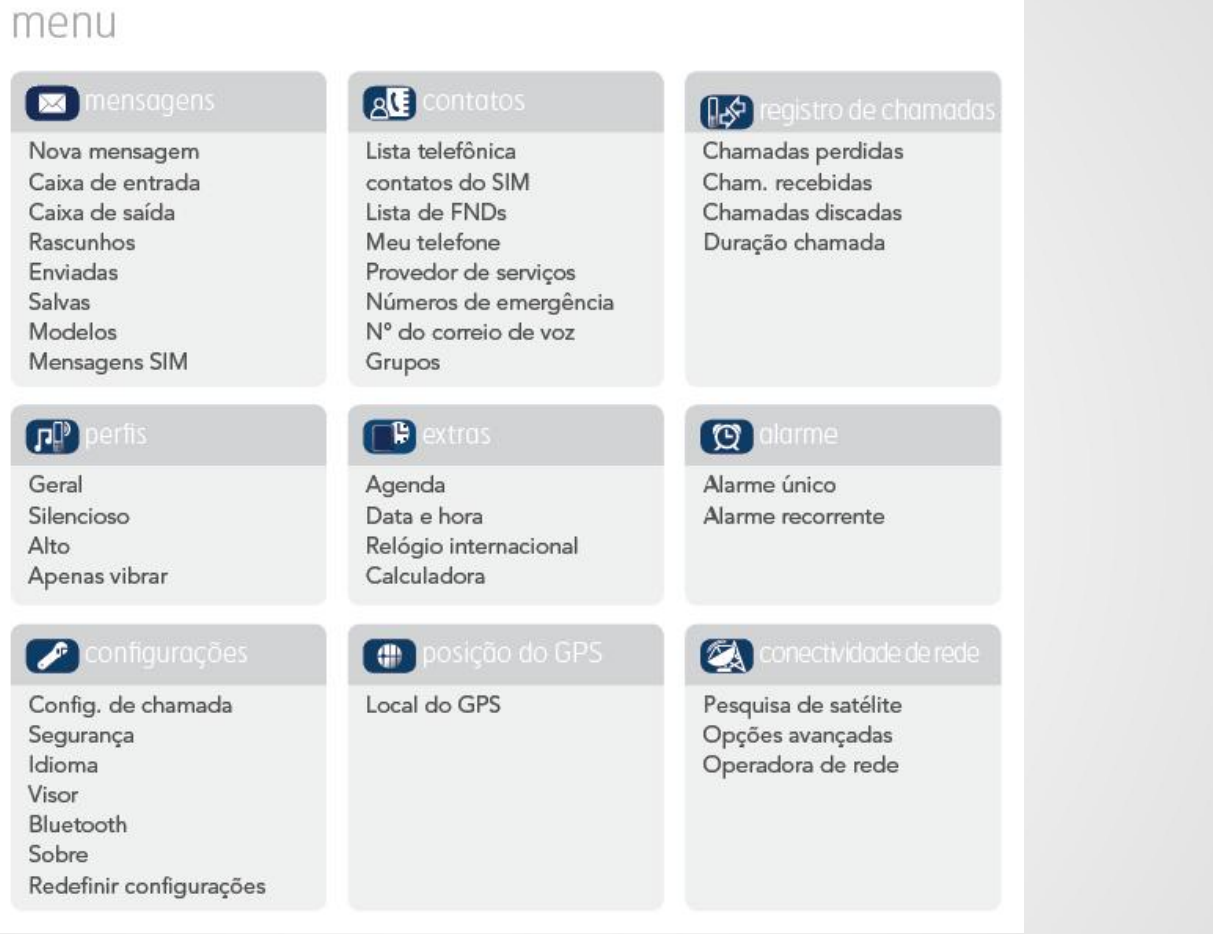

Secretaria de<br>Serviço Geológico do Brasil Dans Transformação e Ministério de Serviço Geológico do Brasil Dransformação Mineral Minas e Energia

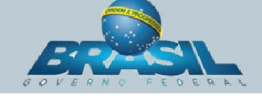

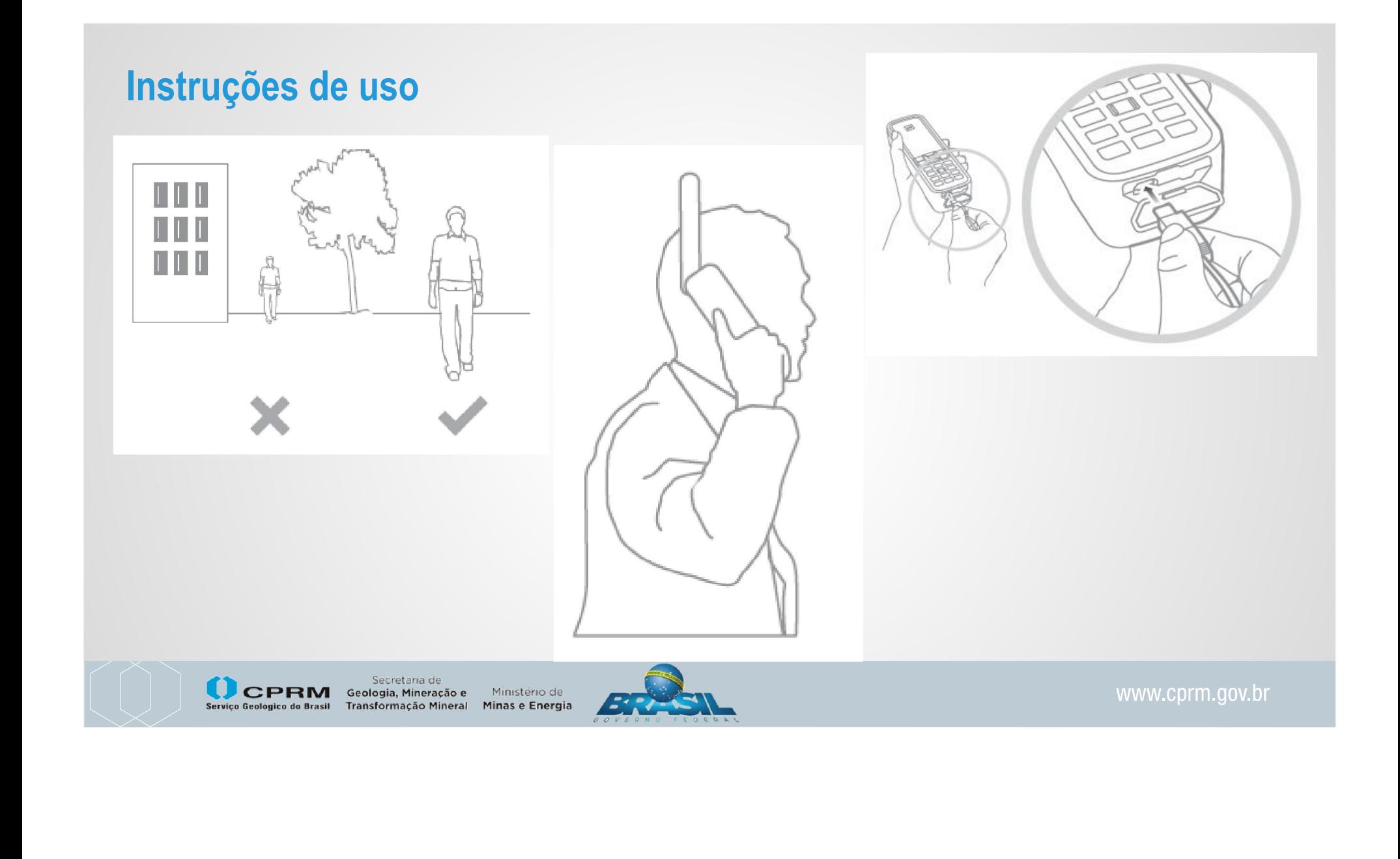

- Para telefone fixo ou celular no Brasil, digitar: 0055+(DDDcódigo da cidade)+número do aparelho desejado - pressionar o botão verde ex: 00559131821300
- **Para outro Isatphone, digitar:** 00+numero do isatphone – pressionar botão verde ex: 00884675548909
- Encerrar chamada: botão vermelho

### Ligação Mensagem de texto

- **Pressionar a tecla Menu, e** selecionar com o cursor a opção Mensagem
- Selecionar a opção Nova Mensagem
- Utilizar o teclado numérico para compor a mensagem
- **Pressionar o botão verde para** envio

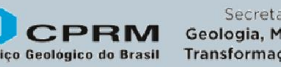

Secretaria de **OPRM** Geologia, Mineração e Ministério de Serviço Geológico do Brasil Transformação Mineral Minas e Energia

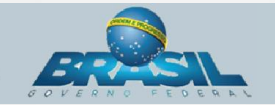

## Orientações complementares

- Somente para uso por parte da equipe da CPRM, salvo casos de emergência;
- Ao retirar o aparelho no SECMAT, verificar saldo e validade;
- Não deixá-lo ligado se não estiver em uso;
- **Sempre recolher a antena ao desligar;**
- Não deixá-lo e posição de risco de quedas/danos;
- **Evitar conversas longas desnecessárias;**
- Sempre verificar a carga do aparelho ao fim do dia;
- Em caso de deslocamento aéreo, sempre levá-lo como bagagem de mão.

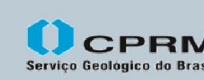

Secretaria de Geologia, Mineração e Ministério de Transformação Mineral Minas e Energia

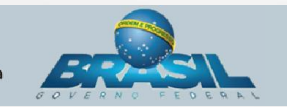

### **Manual rápido**

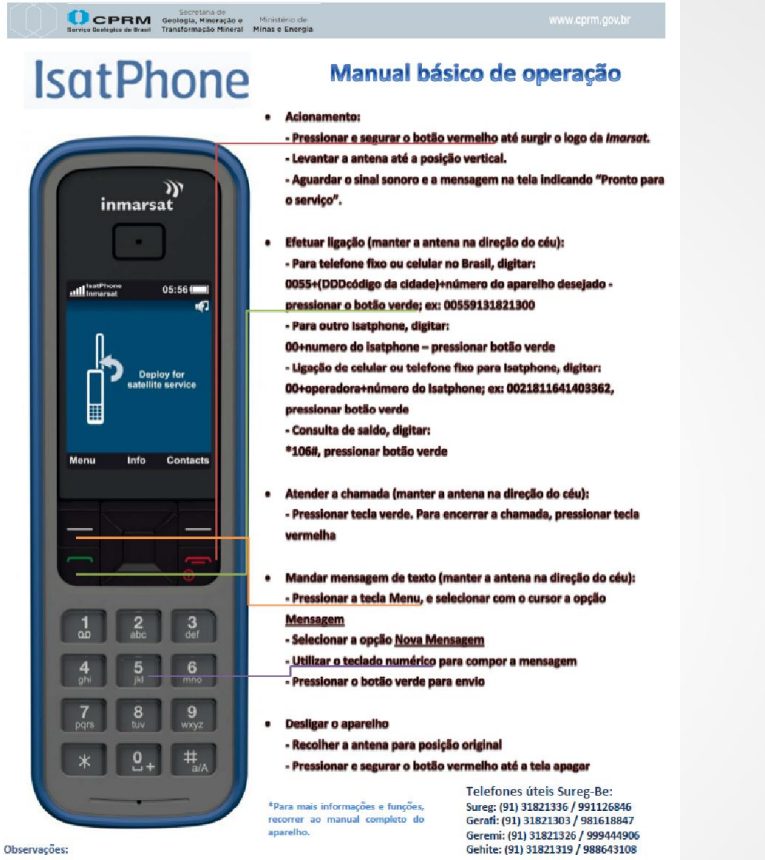

- O aparelho não entrará em rede dentro de ambientes fechados, isso inclui o veículo. Cobertura densa de árvores também atrapalhará o funcionamento

- Recomenda-se a checagem da carga ao final de cada dia de trabalho. O ideal é sempre começar o dia com a carga em 100%.

- Manter o aparelho desligado se não estiver em uso. Dentro do veículo com a antena recolhida, o aparelho não está em rede.

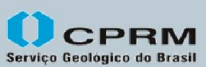

Secretaria de Geologia, Mineração e Ministério de Transformação Mineral Minas e Energia

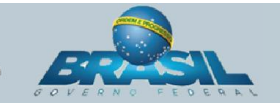